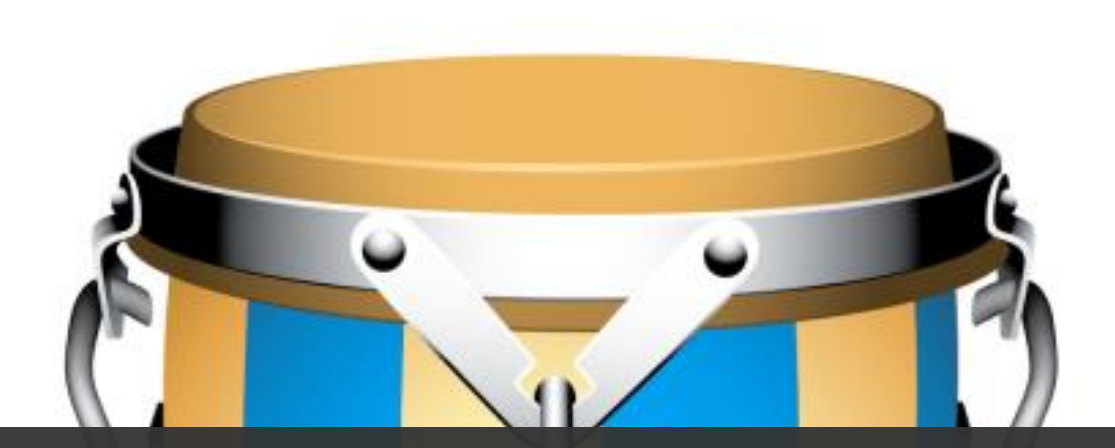

# divae

#### AEM Configuration with CONGA

Configuration Management for AEM environments

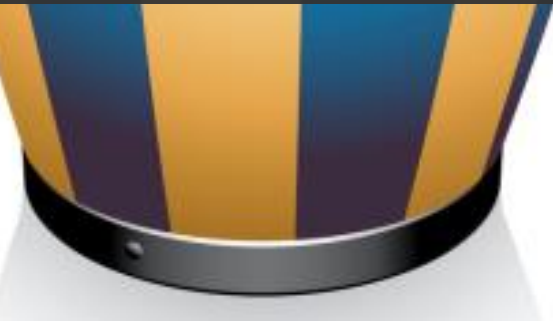

DATM-58 Technical Training – wcm.io DevOps

Last Updated: December 2021

©2017-2021 diva-e <https://training.wcm.io/conga/>

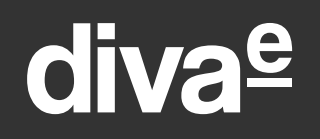

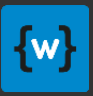

### Challenges of AEM Configuration

System configuration for OSGi, Apache Sling and AEM

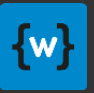

### Apache Sling and OSGi system configuration

#### • **Sling Provisioning File Format \*)**

- A lot of Apache Sling tooling makes use of this, e.g. Slingstart Maven Plugin
- Adobe also uses this format internally for building the AEM Quickstart JAR
- Text-based format inspired by YAML, but with proprietary syntax
- Can contain definitions for bundles and versions, configurations, run modes and special features like repository initialization
- **OSGi configurations** Apache Felix Config Admin File Format
	- In Apache Sling OSGi configurations can be provided via filesystem folder or repository
	- Uses a configuration file format syntax defined by the Apache Felix project
	- Has some very special escaping rules which need to be respected
	- The syntax is also used inside the Sling Provisioning files for configurations

\*) A switch to the new "Feature Model" file format is currently on the way in Sling/AEM

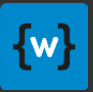

#### AEM system configuration

#### • **AEM Content Package**

- AEM Content Packages are ZIP files containing repository content in FileVault XML format
- Content Packages are used to deploy configurations or content to AEM instances
- Some configurations target OSGi services and use the Felix Config Admin file format, others are content structures with nodes and properties
- Content Packages have additional metadata which may define filtering rules, handling of ACLs in content structures, requirements for restart etc.

#### • **Dispatcher ANY file format**

- The Dispatcher webserver modules is configured via it's own "ANY" file format
- This format has a very special syntax something between XML and JSON

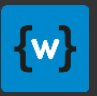

### CONGA Plugins and definitions

- Due to the modular architecture of CONGA it is easy to add support for managing these special file formats unique to Sling and AEM
- Two plugin artifacts are provided, each contains a set of technical plugins based on the CONGA extensibility interface (file headers, validators, escaping, post processors)
	- **CONGA Sling Plugin**
	- **CONGA AEM Plugin**
- Additionally a generic set of "AEM configuration definitions" is provided which implements best practices for configuring AEM environments
	- **CONGA AEM Definitions**
- Both plugins and definitions can be added to the CONGA build by simply adding them as dependencies in the POM to the CONGA Maven Plugin

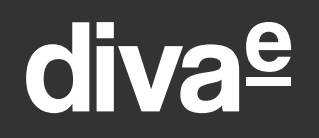

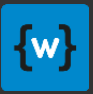

### CONGA Sling Plugin

#### Manage OSGi configuration for Sling and AEM applications

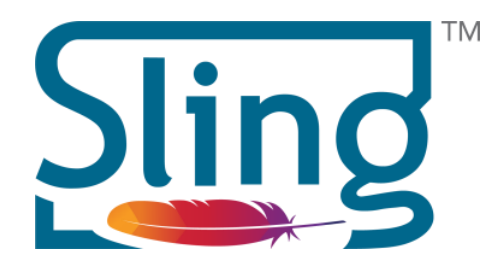

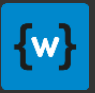

### CONGA Sling plugin

Extends CONGA with:

- Manage OSGi configuration templates in Apache Sling Provisioning file format
- Generate OSGi configurations in Apache Felix Config Admin file format

Documentation: <https://devops.wcm.io/conga/plugins/sling/>

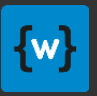

### OSGi configurations

- CONGA Sling plugin provides a **File Header** and **Escaping** plugin for OSGi configuration files using the Apache Felix Config Admin file format. They are automatically applied.
- File extension is **.config**
- The format supports configuration parameter of different data types.
- Single values and array values are supported.
- The first line of such a file might start with a comment line. Besides this inline comments are not allowed.
- Detailed description of the format: <https://sling.apache.org/documentation/development/slingstart.html#default-configuration-format>

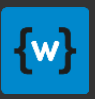

#### OSGi configurations – example

**.config** file example:

```
# Single Line Comment
stringParam="Hello\ World"
stringArrayParam=["Hello","World"]
intParam=I"123"
intArrayParam=I["123","456"]
longParam=L"123456"
doubleParam=D"1.23"
booleanParam=B"true"
```
Supported data types:

- 'I' : Integer
- 'L' : Long
- 'F' : Float
- 'D' : Double
- 'X' : Byte
- 'S' : Short
- 'C' : Character
- 'B' : Boolean

- The name of the config file is the OSGi PID
- Escaping with "\" required for: Quotes, double quotes, backslash, equals sign, space character

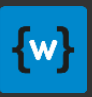

#### OSGi configurations – PIDs

- Within OSGi all singleton configurations have a unique PID
	- The PID is often equal to the class name of the service implementation, but may also be a custom one chosen by the implementor of the service
	- Example:
		- **x.y.z.MyService**
- When factory configurations are used the factory PID is used with a sub name separated by "-"
	- Example:
		- **x.y.z.MyServiceFactory-one x.y.z.MyServiceFactory-two**

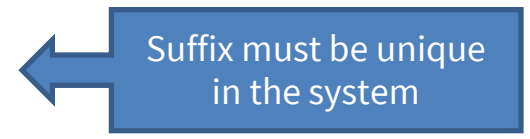

• The PID is used a part of the file name e.g. **x.y.z.MyService.config**

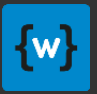

### Provisioning files

- CONGA Sling plugin provides a **File Header**, **Validator** and **Escaping** plugin for provisioning files. They are automatically applied.
- Additionally a **Post Processor** plugin is provided which generates a set of OSGi config files from a single provisioning files for all configurations contained.
- File extension is **.provisioning** or **.txt**
	- Sling defines only "txt" as file extension. To distinguish the files without doubt from plain text files it is recommended to use only the "provisioning" file extension within CONGA.
	- "txt" files are treated as provisioning files if they contain the string "[feature " (heuristic)
- Detailed (although currently incomplete) description of the format: <https://sling.apache.org/documentation/development/slingstart.html#model-files>

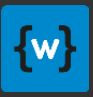

### Provisioning files – configuration example

**.provisioning** file example:

```
[feature name=my-feature]
```
**[configurations] # Comments are allowed x.y.z.MyService1 stringParam="Hello\ World" stringArrayParam=["Hello","World"]**

```
x.y.z.MyService2
   intParam=I"123"
```
**# Configuration applies only to certain run modes [configurations runModes=author,runmode2]**

```
x.y.z.MyServiceFactory-one
   doubleParam=D"1.23"
  booleanParam=B"true"
```
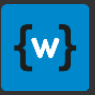

#### Provisioning files – repoinit example

Example section in provisioning file using Sling Repository Initialization (repoinit) language:

```
[feature name=my-feature]
[configurations]
...
[:repoinit runModes=author]
# Create service user for wcm.io Media Handler
create service user wcmioDamSystemUser
set ACL on /content/dam
  allow jcr:read,rep:write for wcmioDamSystemUser
end
                             runModes parameter is optional
```
This will automatically create OSGi factory configurations for the PID org.apache.sling.jcr.repoinit.RepositoryInitializer.

<https://sling.apache.org/documentation/bundles/repository-initialization.html>

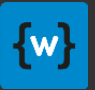

### Provisioning files – further notes

- The Sling provisioning file format supports much more features CONGA uses only the configuration parameters from the [configuration] sections.
- The feature name is irrelevant for CONGA (but a name must be given to have a valid provisioning file).
- The configuration parameter key/value lists use the same syntax as the OSGi configurations of the Felix Config Admin file format.
- Within the configuration sections the PIDs or factory PID plus sub name are used to identify the configuration (same as the file names for .config files)
- When run modes are given the configuration is only applied to Sling/AEM instances running in all of the given run modes.

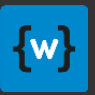

#### Provisioning files post processor

Example for applying the **sling-provisioning-osgiconfig** post processor within a CONGA role definition:

**- file: sling-provisioning.provisioning dir: osgi-config template: sling-provisioning.provisioning.hbs** *# Transform provisioning file to single OSGi config files* **postProcessors:**

**- sling-provisioning-osgiconfig**

Template example:

```
[feature name=example]
[configurations]
 my.pid
   heapspaceMax="{{jvm.heapspace.max}}"
[configurations runModes=mode1]
 my.pid2
   stringProperty="{{var1}}"
   stringProperty2="{{var2}}"
```
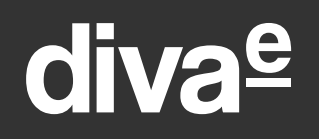

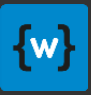

### CONGA AEM Plugin

#### Manage AEM content packages and AEM Dispatcher

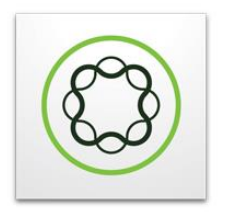

Adobe Experience Manager

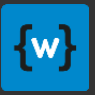

### CONGA AEM plugin

Extends CONGA with:

- Generate AEM content packages for OSGi configurations and from JSON content fragments
- Extract package properties from AEM content packages
- Manage ANY files for dispatcher configuration

And provides a **CONGA AEM Maven plugin** to deploy a bunch of AEM packages processed by CONGA to an AEM instance.

Documentation: <https://devops.wcm.io/conga/plugins/aem/>

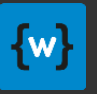

### Generating AEM Content Packages for OSGi configs

- CONGA AEM plugin provides a **Post Processor** plugin for provisioning files that transforms the contained OSGi configurations to .config files and bundles them in an AEM content package that can be deployed to AEM.
- Usually the provisioning file was generated by a provisioning file template with placeholders. The generated AEM content package then contains the generated configuration for the environment.
- Run modes and factory configurations are supported as well.
- The metadata of the content package can be defined via post processor options (e.g. package group, name and filters).

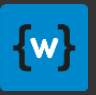

### Generating AEM Content Packages for OSGi configs

Example for applying the **aem-contentpackage-osgiconfig** post processor within a CONGA role definition:

```
- file: sling-provisioning.provisioning
 dir: packages
  template: sling-provisioning.provisioning.hbs
  # Transform OSGi configs from provisoning file to AEM content package
 postProcessors:
  - aem-contentpackage-osgiconfig
 postProcessorOptions:
    contentPackage:
      group: my-group
      name: config-sample
      description: The description of the sample package.
     version: "${version}"
      rootPath: /apps/sample/config
      filters:
      - filter: /apps/sample
```
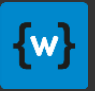

#### AEM Content Package metadata

All post processors of the CONGA AEM plugin support these post processor options for defining the metadata of the content package:

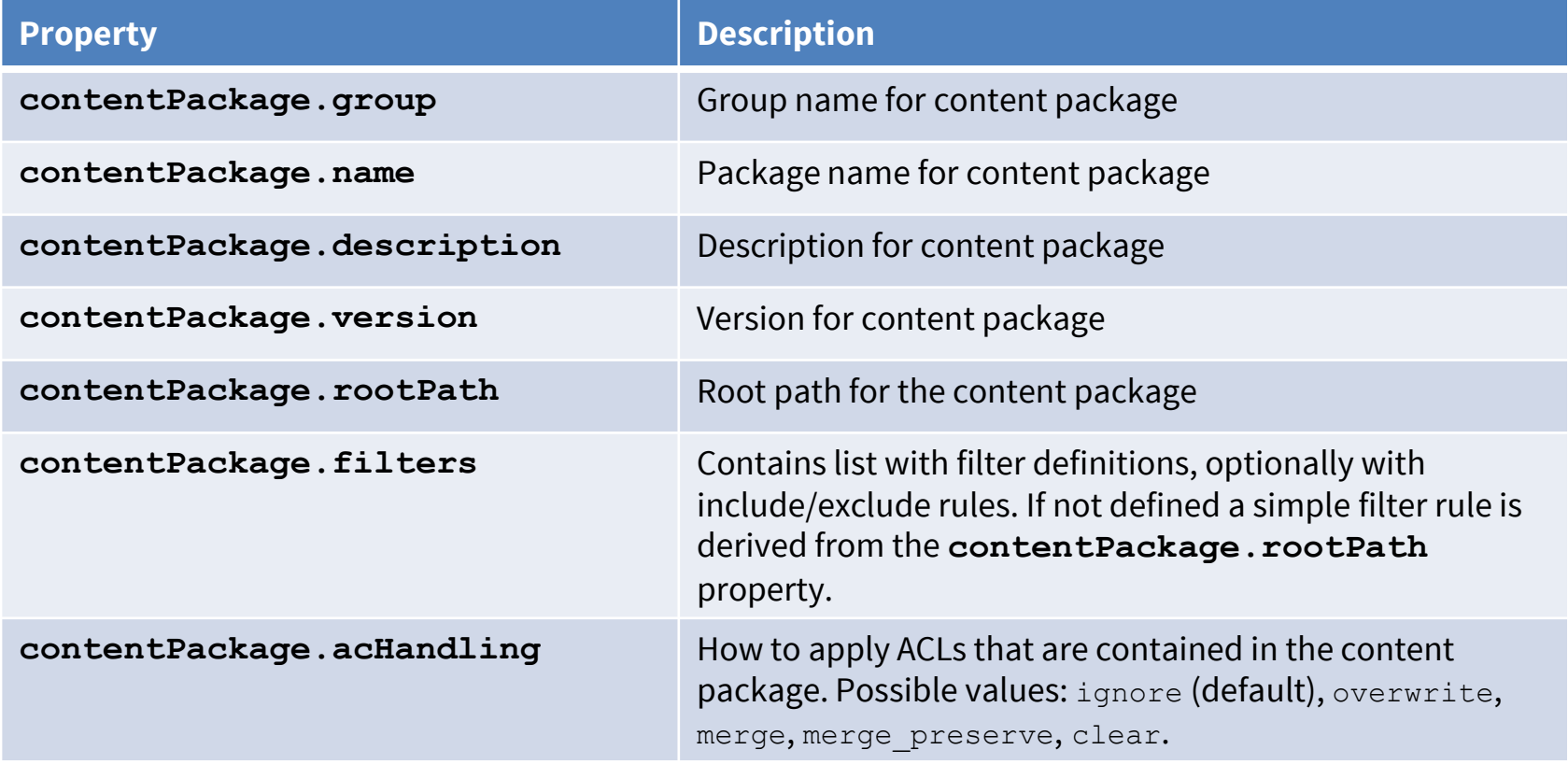

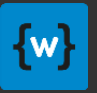

### Generating AEM Content Packages from JSON

- CONGA AEM plugin provides a **Post Processor** plugin that transforms content structures from JSON files to AEM content packages.
- The JSON files use the same syntax which is produced by the Sling GET Servlet when calling a resource with .json file extension.
- The JSON files can be generated by a file templates thus can contain configuration parameters for the current environment.
- Use case examples:
	- Generate Sling Mapping Configuration
	- Create a package with system users and their ACLs on content paths
	- Create some root folders with special filter rules
- Via post processor options the metadata of the content package can be defined (e.g. package group, name and filters).

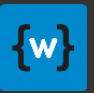

### Generating AEM Content Packages from JSON

Example for applying the **aem-contentpackage** post processor within a CONGA role definition:

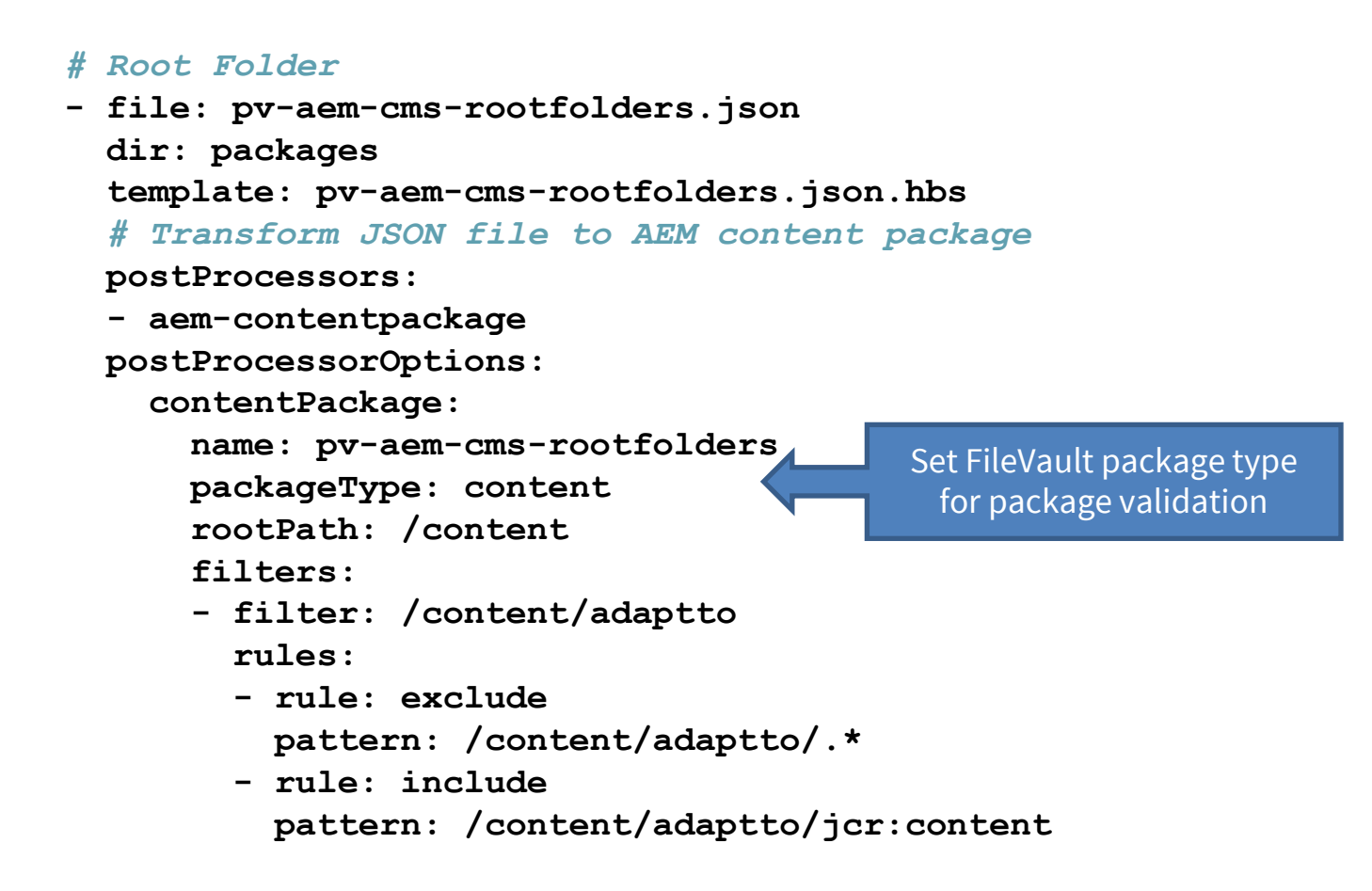

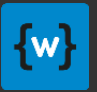

#### Generating AEM Content Packages from JSON

Example JSON for creating a root folder:

```
{
 "jcr:primaryType": "sling:OrderedFolder",
  "adaptto": {
    "jcr:primaryType": "cq:Page",
   "jcr:content": {
      "jcr:primaryType": "cq:PageContent",
      "jcr:title": "adaptto",
      "sling:resourceType": "/apps/adaptto/components/framework/page/structureElement",
      "cq:template": "/apps/adaptto/templates/framework/structureElement"
   }
  }
}
```
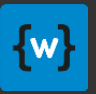

### Adding binary files to AEM content packages

- It's also possible to add additional binary files to AEM content packages using the CONGA AEM plugin
- The files can be static ones from classpath, URL of maven artifact, or files generated by CONGA
- Documentation: <https://devops.wcm.io/conga/plugins/aem/extensions.html>
- Usage example for generating AC Tool files: <https://wcm-io.atlassian.net/wiki/x/AQDYEQ>

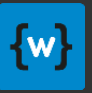

#### Extracting AEM content package metadata

- CONGA AEM plugin provides a **Post Processor** plugin **aem-contentpackage-properties** that is automatically applied to all ZIP files generated or copied/downloads by CONGA that are actually AEM content packages.
- The package properties of these content packages are extracted and stored in the CONGA model metadata.
- This has no effect on the generated configuration artifacts, but can be picked up by IT automation tools for further processing the content packages managed by CONGA.
	- Example: From this package metadata the Ansible AEM deployment knows if the instance needs to be restarted after package deployment.
	- See training **PVTRAIN-147 AEM Deployment with Ansible and CONGA** for details

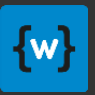

#### AEM Dispatcher ANY files

- CONGA AEM plugin provides a **File Header**, **Validator** and **Escaping** plugin for ANY files. The are automatically applied.
- File extension is **.any**

#### Example ANY template:

```
# name of the dispatcher
/name "{{node}}"
# each farm configures a set of (loadbalanced) renders
/farms
 {
   # first farm entry (label is not important, just for your convenience)
   /website 
     { 
     /cache
       {
       # Cache configuration
       /rules
         {
         # List of cachable documents
         }
       /invalidate
         {
         # List of auto-invalidated documents
         }
       }
     /retryDelay "1"
     /numberOfRetries "5"
     /unavailablePenalty "1"
     /failover "1"
     }
}
```
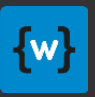

#### CONGA Maven AEM Plugin

- This is an AEM-specific CONGA plugin for Maven, not to be mixed up with the generic CONGA plugin for Maven which is used to generate the configuration.
- The **CONGA AEM Maven plugin** allows to deploy a bunch of AEM packages processed by CONGA to an AEM instance. It requires the CONGA configuration to be generated before, and a **model.yaml** needs to be located in each node's root folder (this is activated by default).

```
<plugin>
 <groupId>io.wcm.devops.conga.plugins</groupId>
 <artifactId>conga-aem-maven-plugin</artifactId>
 <configuration>
   <nodeDirectory>target/configuration/env1/node1</nodeDirectory>
   <serviceURL>http://localhost:4502/crx/packmgr/service</serviceURL>
    <userId>admin</userId>
    <password>admin</password>
 </configuration>
</plugin>
```
• Deploy all AEM packages processed by CONGA with: **mvn conga-aem:package-install**

Uses the same "resilience" package upload logic as the wcm.io Content Package Maven Plugin

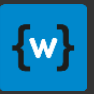

#### CONGA AEM Custom Handlebars expressions

Custom AEM-specific Handlebars expressions (selection):

- **aemCryptoEncrypt** Encrypts a password or other secret with the AEM crypto AES key.
- **oakPasswordHash** Generates a password hash for an Oak JCR user from a plain text password.
- **oakAuthorizableUuid** Generates a UUID for an authorizable node by deriving it from the authorizable Id.
- **webconsolePasswordHash** Generates a password hash for the Apache Felix Webconsole (felix.webconsole.password)

The full list CONGA AEM-specific expressions is documented here: <https://devops.wcm.io/conga/plugins/aem/handlebars-helpers.html>

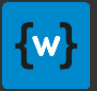

#### Password Encryption in AEM

- AEM uses a **symmetric-key encryption** to protected passwords stored in OSGi configuration and repository.
	- This does not apply to the Oak repository passwords they are stored and transported in packages only as hashes
- The encryption is based on a "crypto key" stored in the file system of each AEM instance (outside the repository)
- It is recommended that all AEM instances of one environment share the same crypto key.
	- The wcm.io DevOps Ansible tooling takes care of this

#### See also AEM Documentation:

[https://experienceleague.adobe.com/docs/experience-manager-65/administering/security/security](https://experienceleague.adobe.com/docs/experience-manager-65/administering/security/security-checklist.html?lang=en#make-sure-you-properly-replicate-encryption-keys-when-needed)checklist.html?lang=en#make-sure-you-properly-replicate-encryption-keys-when-needed

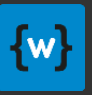

### Password Encryption in AEM with CONGA

- CONGA AEM Plugin can generate a new crypto keys when new projects are set up
	- This is used by the Maven Archetype for AEM Configuration Management <https://wcm.io/tooling/maven/archetypes/aem-confmgmt/>
- CONGA AEM Plugin can encrypt passwords during the configuration generation using this key.
	- via Custom Handlebar expressions
	- Configuration files generated with CONGA should never contain clear text passwords
- CONGA AEM Plugin also provides a Command Line Interface (CLI) <https://devops.wcm.io/conga/plugins/aem/crypto-cli.html>

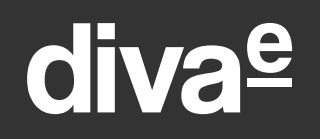

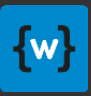

### CONGA AEM Definitions

#### Predefined roles and templates for AEM best practices

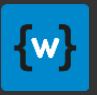

#### CONGA AEM definitions

- A set of preconfigured CONGA roles and file templates for configuring an AEM environment using best practices
- Generates configurations for both AEM Author/Publisher and Webserver/Dispatcher
- Makes sure that configuration between AEM and dispatcher is always in sync (e.g. Sling Short URL mapping configuration)
- Usually mixed and extended with own project-specific roles

Documentation: <https://devops.wcm.io/conga/definitions/aem/>

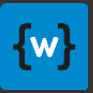

#### Role aem-cms

• Variants: **aem-author**, **aem-publish**

Features:

- Sling Mapping configuration for publish instance
- AEM replication configuration between author and publish
- AEM quickstart start script with JVM and AEM startup parameters
- Configure Sling Context-Aware Configuration OSGi overrides
- Enabled DavEx for CRX DE Lite
- Set Felix OSGi Management Console authentication
- Provide AEM Crypto keys

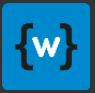

#### Role aem-dispatcher

Variants: **aem-author**, **aem-publish**, **ssl**

Features:

- Generates Apache HTTPd configuration files for Dispatcher webserver
- Generates Dispatcher configuration for author and publish instances
- Best practice default filter and caching rules, can be adapted to project needs via configuration
- Generates vHost for each tenant on publish
- SSL, HSTS and HTTP/2 Support
- Short URL configuration with Sling Mapping
- Enables CORS (optional)
- Configuration files use partials, can be overloaded and overwritten partially
- Supports Apache httpd 2.2 and 2.4

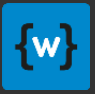

#### Role aem-dispatcher-cloud

Variants: **aem-publish**

Features:

- Generates Apache HTTPd configuration files for Dispatcher webserver
- **Use file system layout for Adobe Cloud Manager/AEM Cloud Service**
- Best practice default filter and caching rules, can be adapted to project needs via configuration
- Generates vHost for each tenant on publish
- Short URL configuration with Sling Mapping
- Enables CORS (optional)
- Configuration files use partials, can be overloaded and overwritten partially

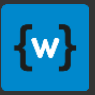

#### CONGA AEM definitions

For a detailed documentation of available parameters look into the role definitions and templates:

• Roles

<https://github.com/wcm-io-devops/conga-aem-definitions/tree/develop/conga-aem-definitions/src/main/roles>

• Templates

<https://github.com/wcm-io-devops/conga-aem-definitions/tree/develop/conga-aem-definitions/src/main/templates>

• Example environment using the roles and templates

<https://github.com/wcm-io-devops/conga-aem-definitions/tree/develop/example/src/main/environments>

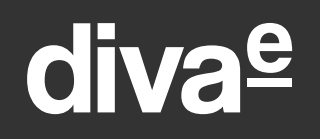

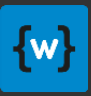

### Bringing it together

#### Generate configuration for the whole AEM environment

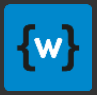

### Bringing it together

- For AEM projects you usually use everything together:
	- CONGA via CONGA Maven Plugin
	- CONGA AEM Sling and AEM plugins as plugin dependencies
	- CONGA AEM definitions as dependency
	- Add project-specific roles and templates
	- If really required: Overwrite some partials for webserver/dispatcher config
	- Define the project-/customer-specific environments
- Use this CONGA configuration for
	- Configuring local development AEM instances
	- Deploy to test and production systems via IT automation (e.g. Ansible)
	- Or just use CONGA to package all configuration artifacts in a ZIP file and send it to the operations team for further processing

### divae

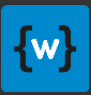

#### Example POM

#### **<project>**

**<groupId>io.wcm.devops.conga.definitions</groupId> <artifactId>io.wcm.devops.conga.definitions.aem.example</artifactId> <packaging>config</packaging>**

#### **<dependencies>**

```
<dependency>
```
**<groupId>io.wcm.devops.conga.definitions</groupId>**

**<artifactId>io.wcm.devops.conga.definitions.aem</artifactId>**

**</dependency>**

**</dependencies>**

#### **<build>**

```
<plugins>
    <plugin>
      <groupId>io.wcm.devops.conga</groupId>
     <artifactId>conga-maven-plugin</artifactId>
      <extensions>true</extensions>
      <dependencies>
        <dependency>
          <groupId>io.wcm.devops.conga.plugins</groupId>
          <artifactId>io.wcm.devops.conga.plugins.sling</artifactId>
        </dependency>
        <dependency>
          <groupId>io.wcm.devops.conga.plugins</groupId>
          <artifactId>io.wcm.devops.conga.plugins.aem</artifactId>
        </dependency>
     </dependencies>
    </plugin>
 </plugins>
</build>
```
This is already included in the **aem-global-parent** POM.

```
</project>
```
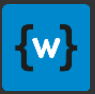

### Typical Maven project structure

- Git project for application and configuration definitions
	- Published to Maven Artefact Manager, Releases with application

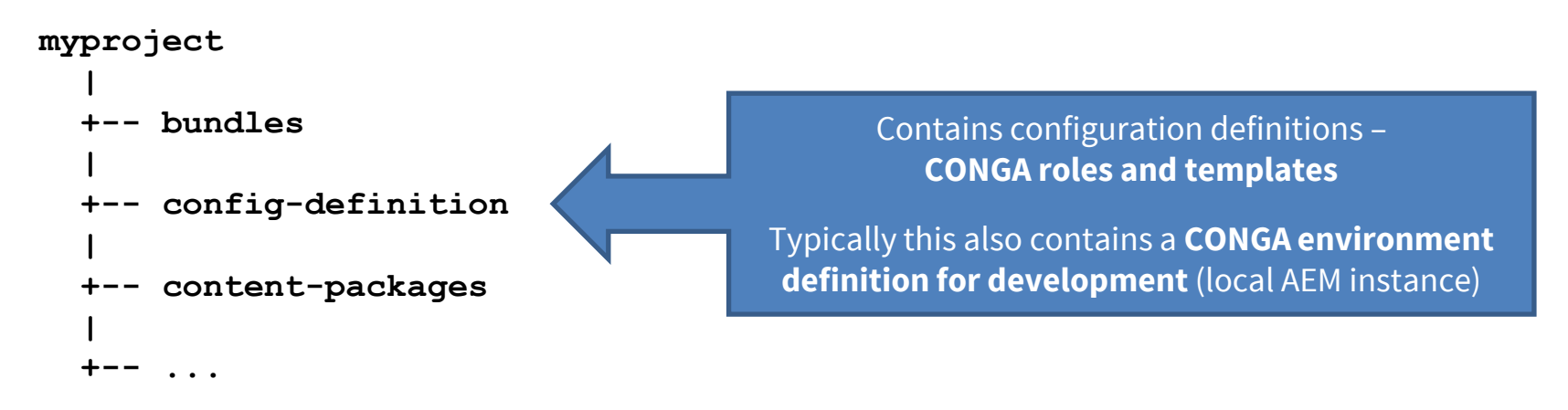

- Git project for configuration environments
	- Usually not published to Maven Artefact Manager

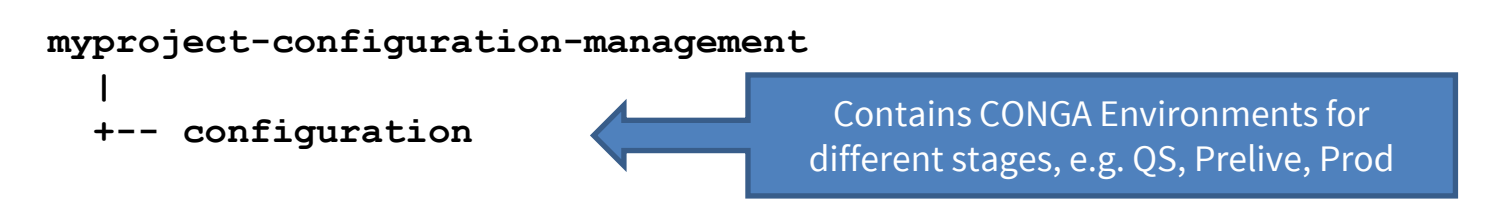

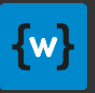

#### Using the wcm.io Maven Archetypes

- Typically, you do not have to setup all this manually, but you are using the wcm.io Maven Archetype to set up new projects – they come preconfigured with CONGA support
- **Maven Archetype for AEM**

<https://wcm.io/tooling/maven/archetypes/aem/>

- Sets up a new best-practice AEM project including CONGA configuration definitions based on the CONGA AEM Definitions
- **Maven Archetype for AEM Configuration Management** <https://wcm.io/tooling/maven/archetypes/aem-confmgmt/>
	- Sets up a corresponding "configuration management" project containing the environment definitions
	- Can also generate the required Ansible, Vagrant and AWS setup (via Terraform)

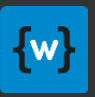

#### About AEM Cloud Service

- CONGA and the CONGA AEM Definitions are fully compatible for AEM Cloud Service
- Use the "aem-dispatcher-cloud" role instead of the "aem-dispatcher" role
- Make sure to separate mutable and immutable content packages
- Create service users via repoinit

Guide how to migrate CONGA-based AEM projects for AEM Cloud Service: <https://wcm-io.atlassian.net/wiki/x/AYCXX>

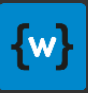

#### Exercise

Execute exercise

**[DATM-59-04 Configure AEM with CONGA](https://training.wcm.io/conga/DATM-59-04-Configure-AEM-with-CONGA.html)**

- Configure AEM OSGi configuration
- Deploy additional AEM packages
- Generate configuration content packages